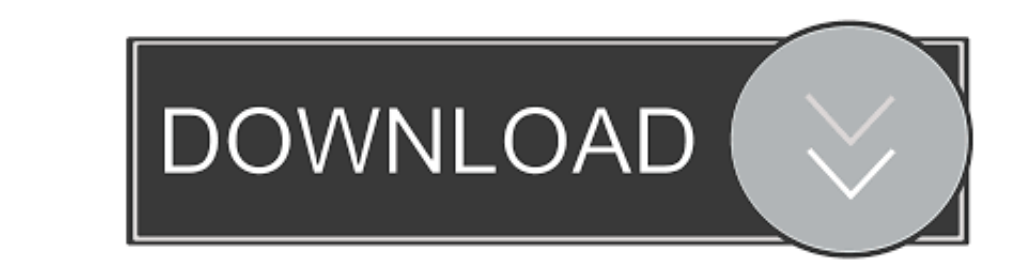

## [Www Microsoft Com Windows Using Tools Igdaş](https://picfs.com/1vkzma)

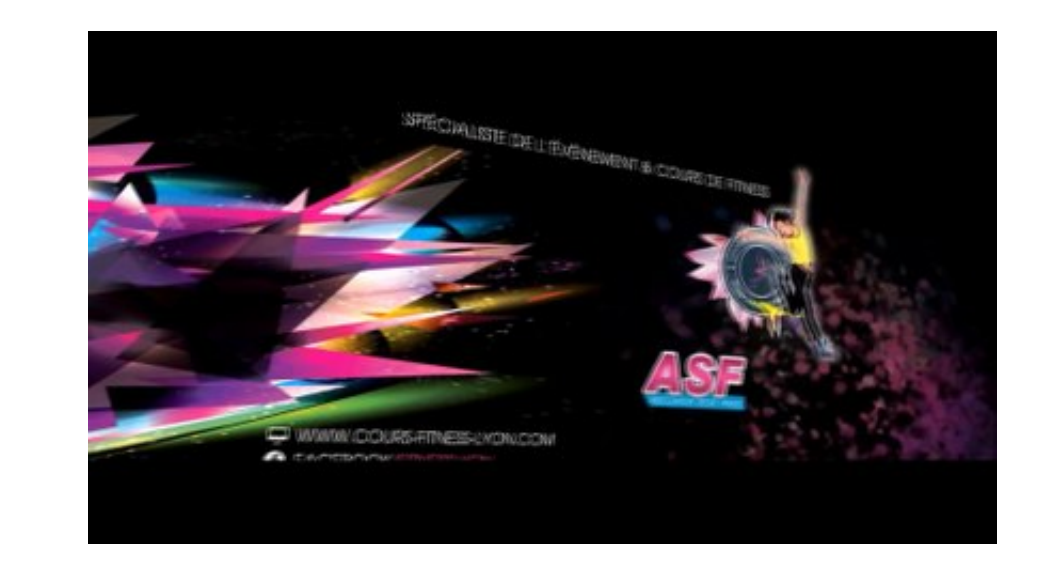

[Www Microsoft Com Windows Using Tools Igdaş](https://picfs.com/1vkzma)

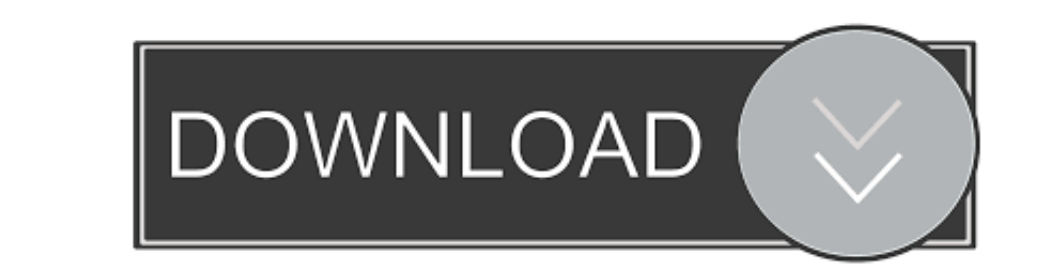

 $\frac{1}{2}$ 

I am not surprised after all How many times have you followed a 'find more details about the error' link from a windows error message only to get to a 404 or 'Sorry, this is not the error you are looking for' MS web page?.

Investigate using intuitive tools and more I found that link in more than a forum, all referencing the tool.. Curious, I went to see how many of my archived favourites are now ready for the trashcan and, alas, the good old

Microsoft has now released a free tool named Windows 7 USB/DVD Download Tool to help users easily create bootable Windows 7 DVD or USB using the downloaded the ISO file.

With much disappointment I found myself redirected to the Windows 8 home page as if nothing else counted.

Windows 10; More Using Artificial Intelligence in retail will become essential to meet. e10c415e6f

 $\overline{\smash{2/2}}$